## INVEST PUNJAB

A NEW Digital World of Governance

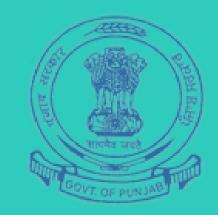

### ONE STOP CLEARANCE SYSTEM

Punjab Bureau of Investment Promotion

Department of Investment Promotion Government of Punjab

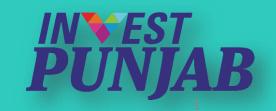

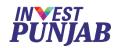

#### ONE STOP CLEARANCE SYSTEM

FOR ALL
Green Field
Brown Field
PROJECTS

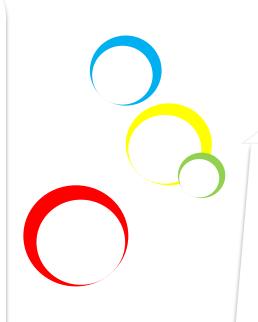

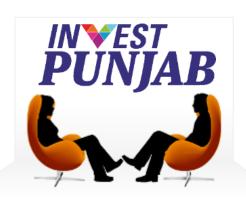

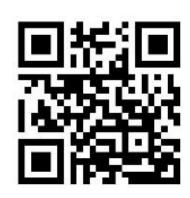

www.investpunjab.gov.in

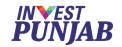

## We at INVEST PUNJAB, offers

Unified REGULATOR

- ✓ One Stop office for ALL NEW & EXPANSION PROJECTS
- ✓ Transparent & Speedy ONLINE INTERFACE
- ✓ COMMON APPLICATION FORM for various approvals
- ✓ Dedicated RELATIONSHIP MANAGER for every Investor

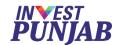

## 23 Departments Into One Office

Punjab Pollution Control Board

Department of Excise & Taxation

Department of Labour and Directorate of Factories

Director of Boilers

**Director Town & Country Planning** 

Department of Local Government

Department of Forest & Wildlife

Department of Power & Punjab State Power Corporation Limited

Department of Revenue

Other Administrative Departments (14)

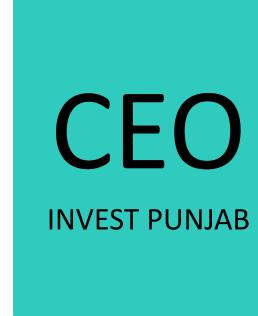

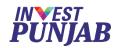

## **Key Projects**

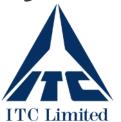

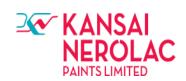

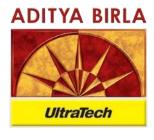

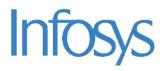

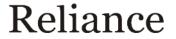

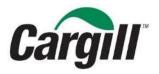

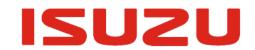

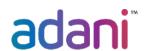

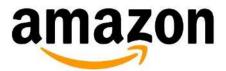

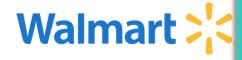

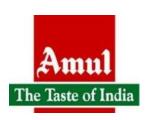

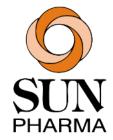

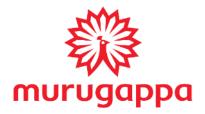

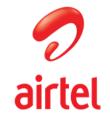

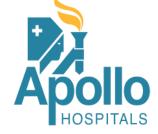

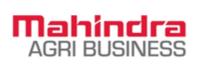

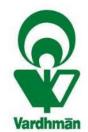

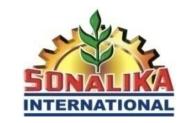

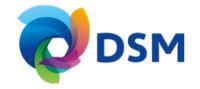

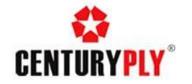

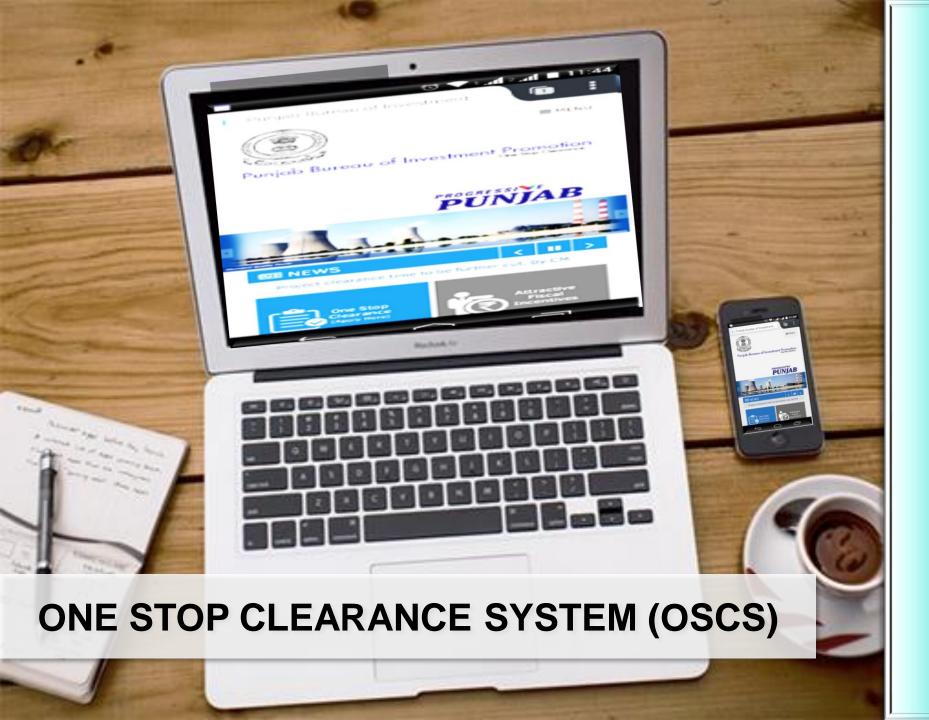

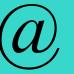

www.investpunjab.gov.in

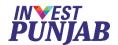

## **BENEFITS TO INVESTORS**

In ONE STOP CLEARANCE SYSTEM

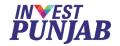

#### **Online Services**

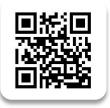

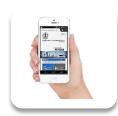

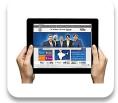

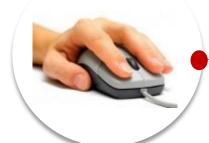

#### **ONE APPLICATION** Common Application Form

Email & SMS **ALERTS** 

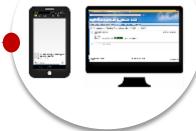

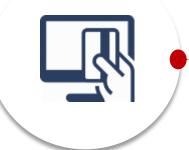

FEE PAYMENT Through Online Gateway

Digital **APPROVALS** 

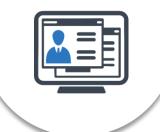

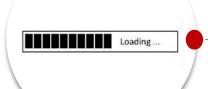

**DEFINED TIMELINES** Real Time Progress View

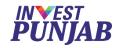

## Registration

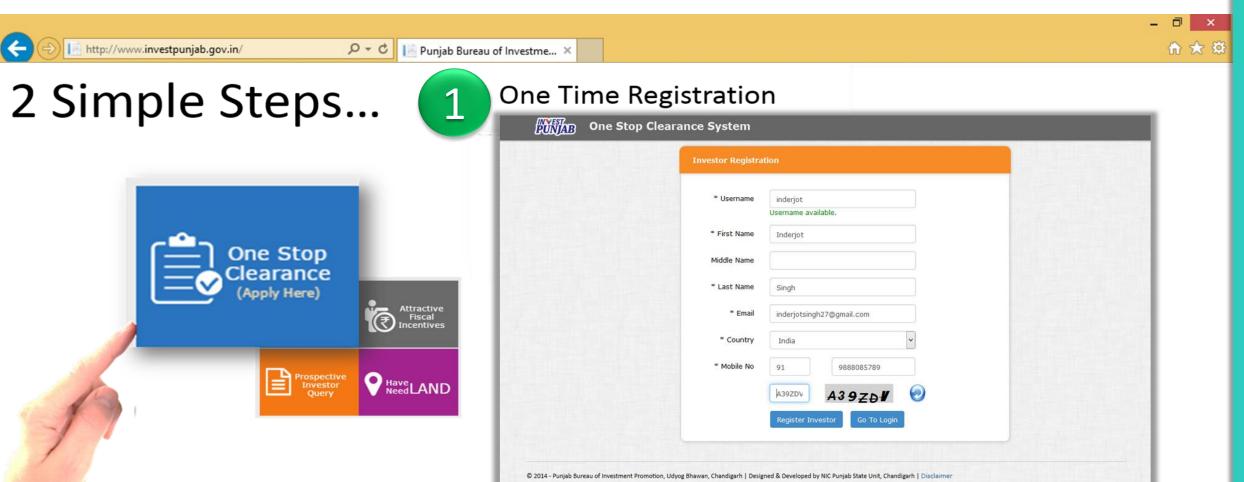

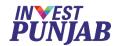

#### **CAF Submission**

#### OSCS - ONE STOP CLEARANCE SYSTEM

For Regulatory & Fiscal Approvals

Application For \* Incentives for Electronics Ha Applicant Photo 3. Correspondence Address Pin Code / Zip Code \* Phone Number 4. Firm Details Promoter / MD / Director Number of /MDs/CEO List Attachment /MDs/CEO DAN Number \* TIN / VAT Number 4.7.1

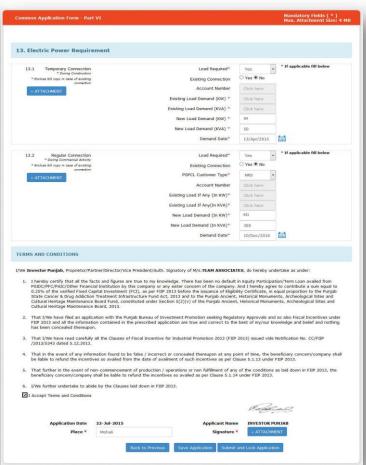

CAF – Common Application Form

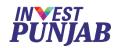

## **CAF** (Common Application Form)

#### OSCS - ONE STOP CLEARANCE SYSTEM

## 6 Pager CAF

- ✓ Correspondence Address
- √ Firm Detail
- ✓ Proposed Site Detail
- ✓ Project Detail
- ✓ Proposed FCI
- ✓ Means of Finance
- ✓ Proposed Employment
- ✓ Project Schedule
- ✓ Manufacturing Data
- ✓ Environment Data
- ✓ Electric Power

## Feeds\* to

- ✓ Change of Land Use
- ✓ Consent to Establish
- ✓ Power Connection
- ✓ Factory Building Plan Forms
- ✓ Contract Labour Registration
- ✓ Boiler Permission
- ✓ Consent to Operate (Air & Water)
- ✓ Stability Certificate
- √ Factory Registration
- √ Factory License
- ✓ Electrical Equipment Inspection
- ✓ Fire NOC

\*CAF feeds common/multiple asked fields

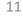

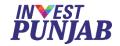

#### **Process Flow**

| Stage   | Outcome                                  | Status                                                                                                    |
|---------|------------------------------------------|----------------------------------------------------------------------------------------------------|
| Stage 1 | User REGISTRATION Project CAF Submission | One time registration  Multiple project applications submission                                                    |
| Stage 2 | Project Acceptance (10 Days)             | Provisional clearance of project application                                                                       |
| Stage 3 | LORC-1 (21 Days)                         | Site clearances (Forest, CLU, CTE, Temp Power - *as applicable)                                                    |
| Stage 4 | LORC-2<br>(30 Days)                      | Permission for start of construction (Building Plan Approval, Contract Labour, Boiler Permission - *as applicable) |
| Stage 5 | LORC-3 (30 Days)                         | Before commencement of commercial operations (CTO, Factories Registration, Regular Power, etc *as applicable)      |

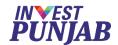

### List of Clearances and Incentive Approvals

#### **Punjab Pollution Control Board**

- 1. Consent to establish
- 2. Consent to operate (under Water Act & Air Act)
- 3. Authorization under Hazardous Waste Rules (M H, T & M)
- 4. Registration for Recycling of Hazardous Waste Rules
- 5. CSA Clearance
- 6. Authorization under E-waste Rules, 2011
- 7. Registration under Plastic Rules
- 8. Authorization for Bio Medial Waste Disposal
- 9. Site appraisal/approval

#### **Labour & Factories**

- 1. Shop Registration
- 2. Permission for engaging contractor for Labour
- 3. Annual returns under Labour Laws
- 4. Factories License
- 5. Annual Filling under Factories Act
- 6. Factory Building Plan approval

#### **Industries & Commerce**

1. Registration under Boilers Act

#### Revenue

1. Stamp Duty Exemption/Refund

#### **Housing & Urban Development**

1. Change of land use and approvals of building plans

#### **Local Government (within MCs)**

- 1. Change of Land Use
- 2. Approval of building plans and their completion.
- 3. Waiver of Property and other local taxes if any.
- 4. NOC from Fire Services

#### Forest & Wildlife

1. Grant of NOCs

#### **Power**

- 1. Load sanctioning
- 2. Issue of new electricity connection
- 3. Agreement for High Tension/ Extra
- 4. High Tension (above 100 KV) wires
- 5. Certification of electrical infrastructure by CEI
- 6. Electricity Duty Exemption

#### **Excise & Taxation**

1. VAT/CST incentives

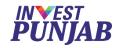

### **Investor's Login**

- To view submitted CAF
- To upload evidences/documents
- To validate clearance form.
- To make online fee payment
- To monitor status of application
- To download digital approval
- To raise query for clarification

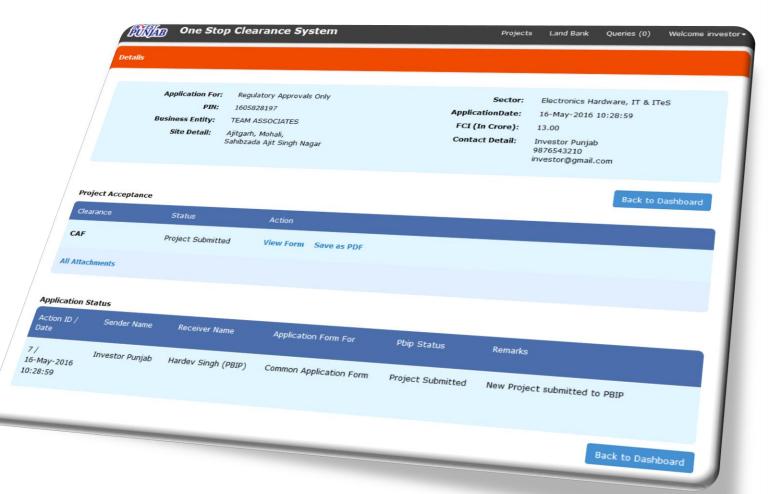

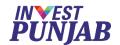

## BENEFITS TO OFFICE MEMBERS

## In ONE STOP CLEARANCE SYSTEM

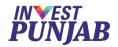

## **Desk Officer's Login**

- To accept complete CAF
- To communicate with other members
- To communicate with investor
- To issue digital approval
- To monitor process

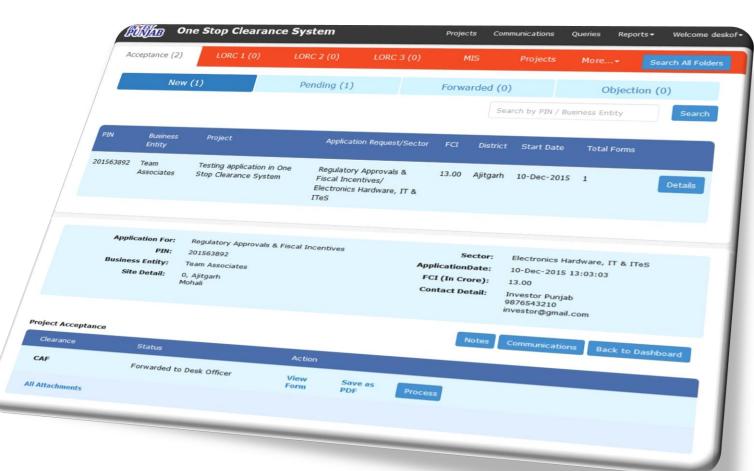

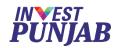

## Member Officer's Login

- To check acceptance of project
- To process applicable clearances
- Remote access facility

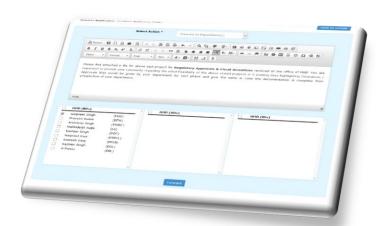

- To provide statutory fees applicable
- To upload digital approval
- Flexible timings

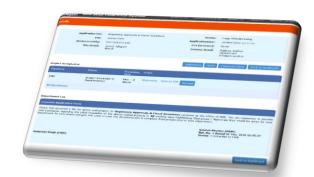

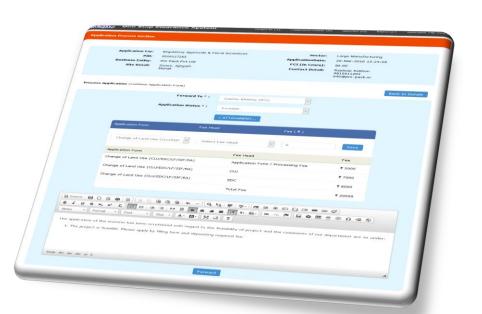

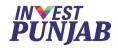

## **Online Fee Management**

- Collection of statutory fees applicable
- Distribution to various departments
- Digital payment receipts and acknowledgement

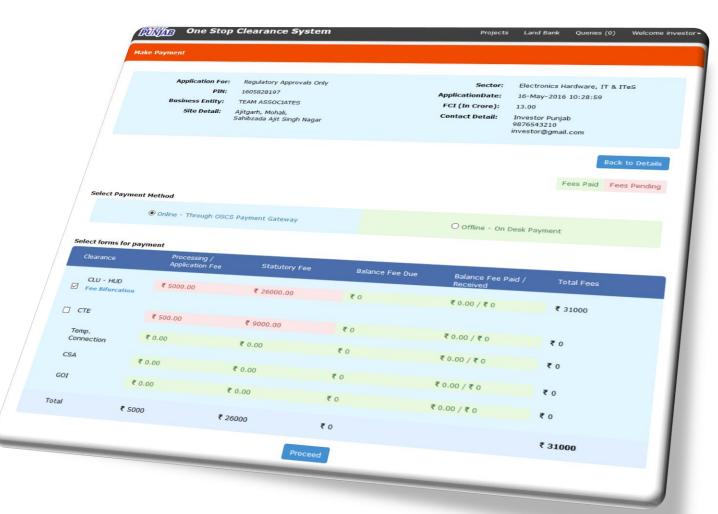

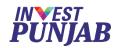

## **CEO's Digital Dashboard**

- Shows application trends
- Shows stage wise development
- Shows various MIS reports
- Shows application log

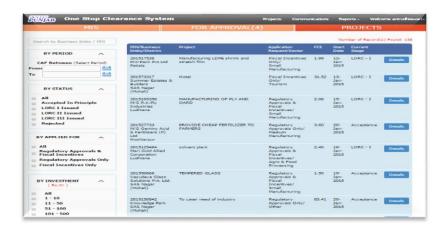

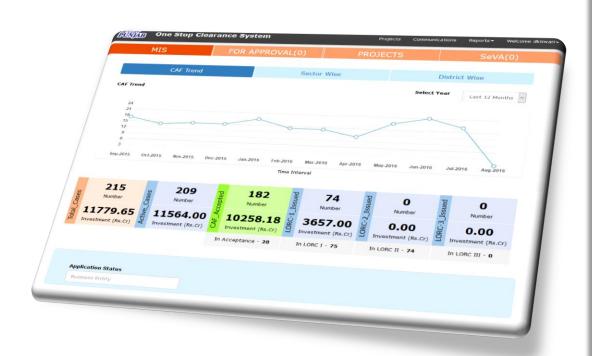

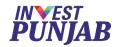

## **Digital Approvals**

Digitally signed approvals

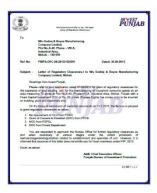

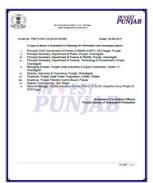

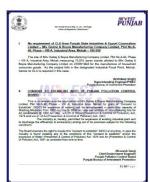

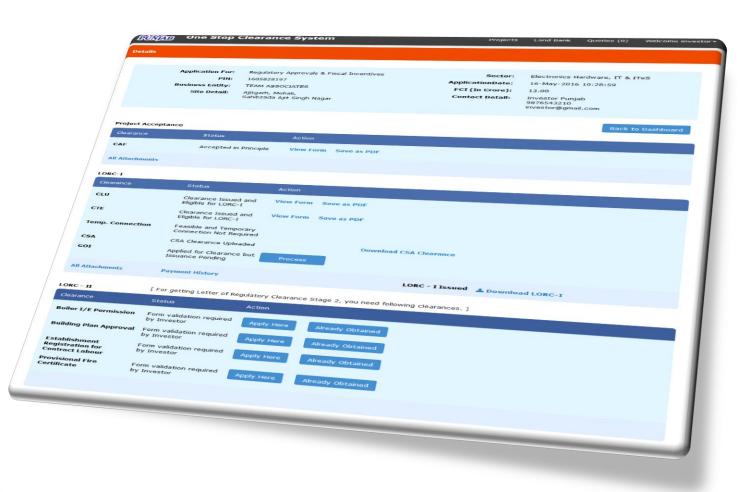

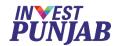

## **OTHER FEATURES**

In ONE STOP CLEARANCE SYSTEM

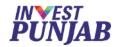

## **End to End Online System**

#### OSCS - ONE STOP CLEARANCE SYSTEM

**Know Your Approvals** 

**Apply Online** 

Online Payment

**Digital Approval** 

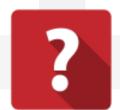

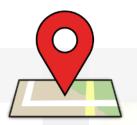

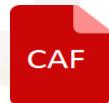

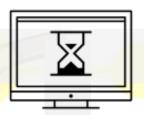

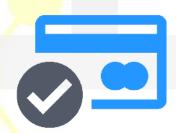

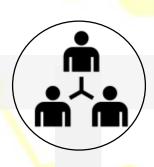

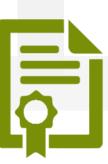

Land Bank

Online Monitoring

Online Processing

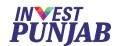

## **Accolades to Invest Punjab**

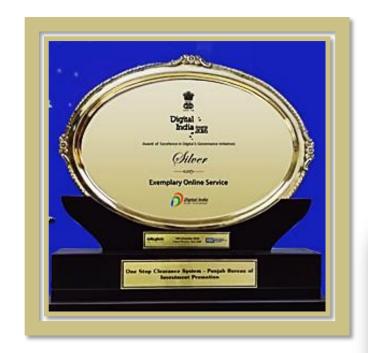

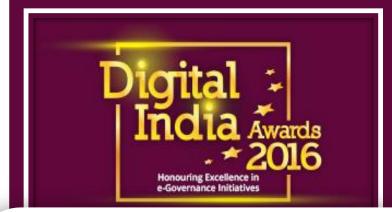

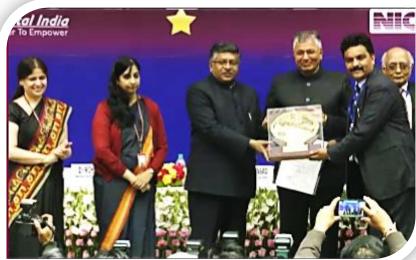

# Exemplary Online Service AWARD – 2016

By Govt. of India

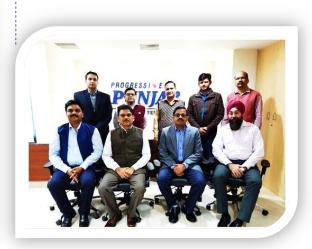

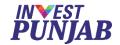

## **Accolades to Invest Punjab**

## CSI-Nihilent E-Governance AWARD 2016

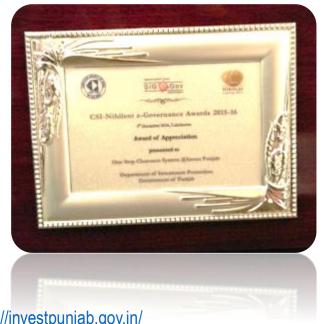

## SKOCH Order-Of-Merit AWARD 2016

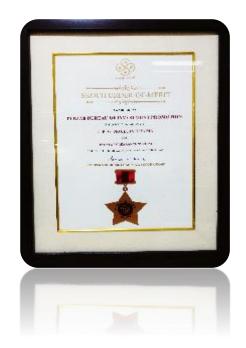

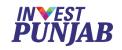

#### **PUNJAB**

2015

2016

IN SETTING

**UP A BUSINESS** 

IN SINGLE
WINDOW REFORMS

**Best State** 

From 2 Consecutive Years

By

**World Bank & DIPP Government of India Report** 

**Assessment of State Implementation of Business Reforms** 

September 2015

http://dipp.nic.in/English/Investor/Ease\_DoingBusiness/StateAssessmentReport\_14Sept\_ember2015.pdf

By

World Bank & DIPP Government of India Report

October 2016

http://eodb.dipp.gov.in/

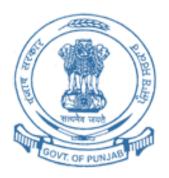

# THANK YOU & WELCOME TO

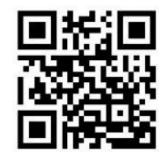

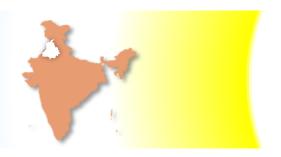

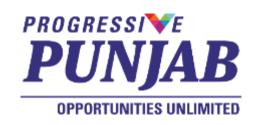

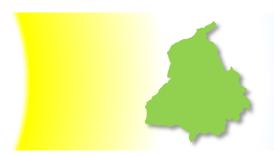

Email: invest@investpunjab.gov.in

**Telephone:** +91 172 2776001

www.investpunjab.gov.in